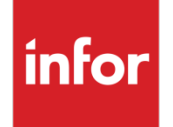

Infor VISUAL CRM Web 10.0.0 Release Notes

### **Copyright © 2021 Infor**

#### **Important Notices**

The material contained in this publication (including any supplementary information) constitutes and contains confidential and proprietary information of Infor.

By gaining access to the attached, you acknowledge and agree that the material (including any modification, translation or adaptation of the material) and all copyright, trade secrets and all other right, title and interest therein, are the sole property of Infor and that you shall not gain right, title or interest in the material (including any modification, translation or adaptation of the material) by virtue of your review thereof other than the non-exclusive right to use the material solely in connection with and the furtherance of your license and use of software made available to your company from Infor pursuant to a separate agreement, the terms of which separate agreement shall govern your use of this material and all supplemental related materials ("Purpose").

In addition, by accessing the enclosed material, you acknowledge and agree that you are required to maintain such material in strict confidence and that your use of such material is limited to the Purpose described above. Although Infor has taken due care to ensure that the material included in this publication is accurate and complete, Infor cannot warrant that the information contained in this publication is complete, does not contain typographical or other errors, or will meet your specific requirements. As such, Infor does not assume and hereby disclaims all liability, consequential or otherwise, for any loss or damage to any person or entity which is caused by or relates to errors or omissions in this publication (including any supplementary information), whether such errors or omissions result from negligence, accident or any other cause.

Without limitation, U.S. export control laws and other applicable export and import laws govern your use of this material and you will neither export or re-export, directly or indirectly, this material nor any related materials or supplemental information in violation of such laws, or use such materials for any purpose prohibited by such laws.

#### **Trademark Acknowledgements**

The word and design marks set forth herein are trademarks and/or registered trademarks of Infor and/or related affiliates and subsidiaries. All rights reserved. All other company, product, trade or service names referenced may be registered trademarks or trademarks of their respective owners.

#### **Publication Information**

Release: Infor VISUAL CRM Web 10.0.0 Publication date: December 17, 2021

# **Contents**

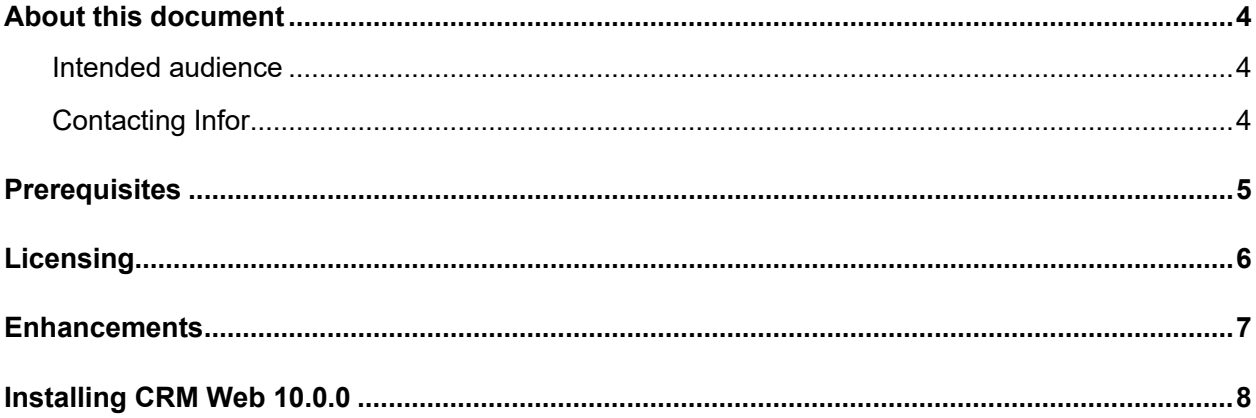

### About this document

This document provides information about the enhancements and changes in VISUAL CRM Web.

### Intended audience

This document is intended for a VISUAL CRM Web user and VISUAL CRM user.

# Contacting Infor

If you have questions about Infor products, go to Infor Concierge at<https://concierge.infor.com/> and create a support incident.

If we update this document after the product release, we will post the new version on the Infor Support Portal. To access documentation, select **Search > Browse Documentation**. We recommend that you check this portal periodically for updated documentation.

If you have comments about Infor documentation, contact [documentation@infor.com.](mailto:documentation@infor.com)

## **Prerequisites**

The prerequisites to use VISUAL CRM Web:

- Infor VISUAL 10.0.0.
- Infor VISUAL CRM 10.0.0.6
- Internet Information Services 7.x or higher
- .NET Framework 4.8 or higher
- Enable ASP.NET 4.x for IIS
- The URL Rewrite extension for IIS

The CRM Web application is compatible with the latest versions of these browsers:

- Firefox
- Google Chrome
- Microsoft Edge
- Safari

## **Licensing**

The new VISUAL CRM Web user interface (UI) can be activated using the existing CRM license key. Companies can transition the new UI with access to all the users at the same time, or in phases, for individual users.

### **Enhancements**

This release of the VISUAL CRM Web solution focuses on replicating the existing CRM Contact Center features using the new web technology. The user interface, navigation, and settings are going to be modified and enhanced with each release.

The CRM Web apps can be used to perform a variety of tasks. These apps are available:

- **Accounts**. Use the Accounts feature to manage data for prospects, leads or customers. You can create and integrate selected accounts with VISUAL.
- **Contacts**. Use the Contacts feature to create and maintain contacts. CRM contacts are integrated with contacts in VISUAL.
- **Tasks**. Use the Tasks feature to create tasks related to these CRM record types: Account, Contact, Address, Task History, another Task or for general reminders.
- **Addresses**. Use the Addresses feature to include all account addresses in the CRM address table. CRM addresses are integrated with VISUAL for those associated accounts linked to a VISUAL customer.
- **History**. Use the History feature to create notes in relation to Accounts, Contacts, Addresses, Tasks, another History note or for general information. The History feature acts as a paper trail for tracking your correspondence, notes, and other information you want to access at a later date.

The apps connect directly to the VISUAL database. Transactions that you create in the apps are automatically defaulted in the VISUAL database.

# Installing CRM Web 10.0.0

If you are installing CRM Web for the first time, see "Installing CRM Web" in the *Infor VISUAL CRM Web Contact Center Installation and Configuration Guide*.